## Photoshop Cs2 Styles Free Download Extra Quality

First, download the full version of Adobe Photoshop. Once the file is downloaded, double-click it so it opens in your default Microsoft Windows program. You'll see a message that Adobe Photoshop has been installed successfully. Next, open the folder where you saved the Adobe Photoshop file. This is done by clicking on the Adobe Photoshop icon in the top-left corner of your computer screen and selecting the drive and folder where you saved the Adobe Photoshop file. Once the folder is opened, you should see a file named ADOBE (lower-case) Photoshop. You need to double-click this file to launch the program. Now, you need to install Adobe Photoshop.

## [Click Here](http://rocketcarrental.com/wipro/fibromyalgia/UGhvdG9zaG9wIDIwMjEgKFZlcnNpb24gMjIuNC4yKQUGh&ibsen?ZG93bmxvYWR8dzNKTVRNNVkzeDhNVFkzTWpVNU1qVTNOSHg4TWpVNU1IeDhLRTBwSUZkdmNtUndjbVZ6Y3lCYldFMU1VbEJESUZZeUlGQkVSbDA=idealergroup)

Hey, do you like the little waves at the top of the photo? If so, you can get them in Photoshop. I suppose it's possible to achieve with some manual editing. Not as simple as most people might think. It would be nice if Photoshop had a tool for the job like what you can get in Gimp and PS Elements. Here's a great way to edit your Photoshop PSD file without converting to Photoshop. ScanOpus transforms OCR (optical character recognition) images from books and magazines into Photoshop Images. Using real scans, you can go back to Photoshop with the simple click of a mouse and make changes to corrections. It is how I went about creating my books. Older features that have been removed but you'll find plenty of things to keep current users interested. For instance, this year's update allowed you to navigate the levels of adjustment in the Levels panel by dragging up and down on the slider. A new tab was added that separates the adjustment from the image itself so you can also see the image, not just the adjustment. You can now make adjustments, such as contrast and brightness, directly in the adjustment layers palette. You can also add gradients, type, shapes, and bitmaps to an adjustment layer. If the adjustment fails, it is expanded to a single-color copy of the original adjustment layer. Click a shape in the adjustment layer panel to convert it into a regular layer. Quickly apply a non-destructive adjustment with this new feature. Say you want to increase the exposure of an image. Place the adjustment on the image and then drag the Exposure slider. Photoshop now intelligently adapts the curve to match the image histogram. Check out *the tutorial*.

## **Photoshop 2021 (Version 22.4.2) Download Hack Cracked {{ lifetime releaSe }} 2023**

There are many different tools within Adobe Photoshop, some are for editing images and others are tools to help create and design. Photoshop is a powerful program that will do basic editing such as cropping, rotate and crop is needed. The different layers make it easier to have many different elements working at once on an image. And because it's a digital platform, Photoshop can handle multiple layers with ease. Adobe Photoshop helps you to create, develop and optimize your

photographs so that you can make them ready for online display and sharing in various digital formats. With its powerful painting and retouching tools, it becomes a boon for enhancing photos. With its filter and effects it can make your photos look more professional and glamorous. With its many options it can prove to be a navigational mine field for beginners. So, learn Photoshop tools and unlock the power of editing in the most wonderful way so that you can get that perfect shot that you were planning for. Every Photo Manipulation software out there has different purposes. however, based on the purpose, people can use a tool to achieve their particular goal. Adobe Photoshop's purpose is to grab the attention of an audience and build them. Firstly, it starts with a photo that is in the raw state, which might be completely inadequate. Since, this is an easy way to start with a raw image, it's the ideal tool for beginners. Photoshop is known for its powerful sharpening features. Sharpening is an important part of picture editing for some people. Sharpening will optimize an image for quality and quality is always required in a picture. However, Sharpening is not a tool to be used for everything and that's when it becomes a struggle. But, sometimes, it's the best way to do something, especially when you're a beginner. People who use up-to-date Photoshop break the images, layers, and effects into five different groups. e3d0a04c9c

## **Download Photoshop 2021 (Version 22.4.2)With License Code Windows 10-11 64 Bits 2022**

The update also sports a brand new share panel for sharing files directly to Instagram, as well as a new weather feature. In addition, ports like DNG and Exras from the newer Creative Cloud version of Photoshop have been added. User interface and functional improvements were also included in the update, which improves how Photoshop has been dealing with multi-monitor setups for some time now. Mobile apps have also been updated with iOS 13 support, and the Android app received Vulkan/OpenGL accelerated rendering, allowing for faster, more responsive multitasking. Adobe has also dropped support for Windows Desktop Bridge, bringing better integration for users in Apple products. I'm going to be at Photoshop World in London later this month covering all of Adobe's product launches for the new year. You can expect everything from Photoshop to Illustrator, InDesign to Lightroom, InCopy to Premiere and much more. I look forward to seeing you there for exciting announcements, demos, and roundtables. Once you have installed Photoshop on your computer, it's simply a matter of getting to know it, finding your way around it, and knowing how best to use it for your creative projects. If you would like to learn more, you can download the official Photoshop Elements on the web learning videos : The most anticipated feature in Photoshop on the Mac has been the inclusion of a multi-core processor mode. Software that benefits from this mode turns the processor on all cores whenever it's used,--ideally speeding up the editing process. For serious projects, the additional speed can make a staggering difference. In one example, a video editor used a five-core processor, enabling it to perform transformations much faster. Some have even found that their projects run with a single core for a while, and only gradually jump to use all available processor cores with the increased file size.

photoshop cs2 setup download photoshop cs2 shortcut keys pdf download photoshop cc apk for android free download photoshop cc apk mod download adobe photoshop cs2 free download adobe.com photoshop cs2 crack free download full version crack photoshop adobe cs2 download adobe photoshop cc pro apk download photoshop cs2 64 bit download photoshop cs2 pc software download

Among its most popular features, Adobe Photoshop Elements for Mac works well with multiple layers. Transparency is handled well by letting you create a transparent brush and then paint with it on top of images. The program also lets you rotate and zoom images as well as copy and paste elements. Adobe Photoshop has become a staple of home and professional users alike. There's Photoshop, and then there's Adobe Photoshop. But with Photoshop Elements for Mac for macOS, you can enjoy the beauty of the tools that allow you to touch up images, while still giving you the basic tools you need to get started. What you need to download is the Adobe Photoshop Elements for Mac and install it on your Mac. It also works with iPads, iPhones and other tablets. Select the folder which you wish to install as the location for Photoshop Elements for Mac. "These new innovations mean only one thing: if you're going to your next creative summit, bring your laptop, your tablet, and your phone, because Adobe will be on the scene," said David Glance, director, Adobe Creative Cloud. "With features like Share for Review, which allows you to complete a project directly in Photoshop, and smart object support for non-Photoshop users, we're ready to take on more." The new webbased sharing experience, Share for Review, can be used to collaborate on global projects, tasks, or

topics. It allows users to collaboratively manage multiple Windows, the ability to access Photoshop and other applications in the cloud from all devices, and to secure their work once completed. Share for Review is available starting today in Creative Cloud desktop applications as well as Photoshop, and will be coming to the Photoshop mobile application in the near future.

The new features are enhancements to proven tools used by designers daily. Combined, these UI changes show the positive collaboration in the design space that has been a part of Photoshop for more than two decades. The new user interface in Photoshop works to simplify the editing experience with tools that are familiar and easy to learn. The first change to the way people edit images today is the improved, more intuitive, and easier to use Photoshop Panel. Users can now customize their Panel to display key image tools – including Content-Aware Move, Image-Batch, Content-Aware Fill, Shape Lasso and Content-Aware Crop. The updated panel enables users to manage their workflow using what's on the screen. The same new panel looks and feels like a preview view – so the workflow is more seamless. Second, the Photoshop panel is now available from the dock. This ensures that users don't need to leave Photoshop to access tools such as Content-Aware Move, because it was designed to be available within the context of the workflow, rather than being a separate window. The new dock panel is also much smaller, making it easier to see an entire workspace. Third, the Photoshop toolbar has been updated. Like other Adobe apps, Photoshop for macOS features ribbon-style toolbars that match the current ribbon in the Creative Cloud desktop app and are updated with the latest and greatest Photoshop tools. This means users can personalize their toolbars to reflect the tasks they're engaged in. Optional alternate toolbars are also available that can be automatically enabled based on the action.

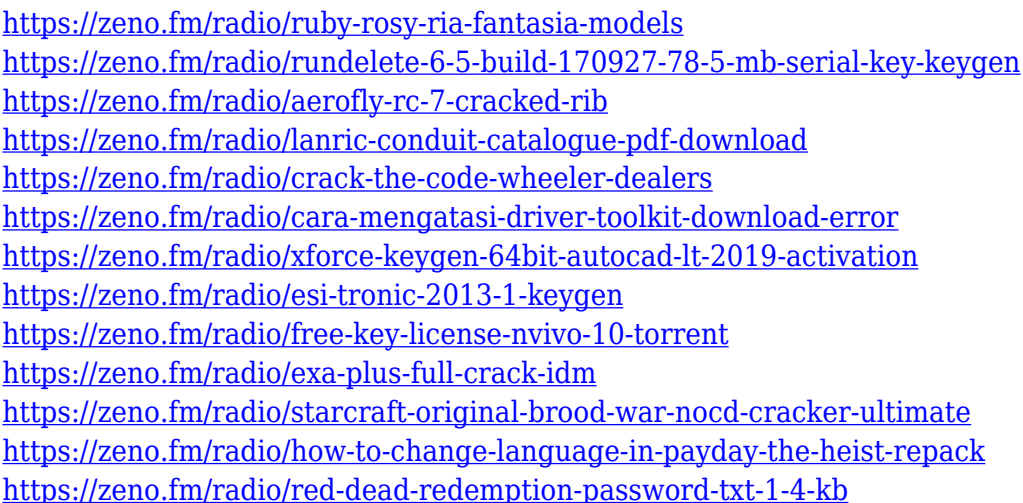

Combine > Create Adjustments – This is one of the many selection tools you will find in Creative Cloud. It supports many graphic art fields. You can make numerous adjustments to your images using the Composite feature that is also present for illustrators. All the tools are easily accessible in the Content panel. Color Picker Panel – The Color panel is an adjustment panel where you can select specific colors and sets within it. You can choose your Hue, Lightness or Saturation. You can change any color in a certain area, simply by moving the rectangle or rectangle tool. Then you can make another adjustment to the selection that you made, by clicking on the minus sign. Gradient Panel or Paint Bucket – Use the Gradient tool to make modifications to an image. You can make a gradient from one color to another, simply by dragging the pen tool over an image. You can make different styles, size and rotation of the gradient. You can also change the direction of the gradient using the

plus sign. Pen tools – These allows you to make use of line with various options. Drawing shapes are much easier and you can easily distort one or more lines using the Pen tool. Draw, erase, move, or resize an object with the Pen tool without having to add a layer for each change. These tools have various levels and tools to choose from. Zoom, Selection and Erase – The Zoom tool is available in the top right corner of the application, where you can zoom in or out of an image. The Selection tool helps you mark out an area of the image and then edit that region. A great way to enhance a photograph by selecting which parts are to be retouched and which parts are not. You can also erase tools in Photoshop by hitting Cmd / Ctrl + E. And this will help you remove background, areas of the image, lines or parts of your image that you do not want to be there. You can even erase an entire layer.

Photoshop is the best photo editing software. The latest version of Photoshop contains most advanced editing tools. It is light weighted, easy to use and great for professionals. So it enables you to edit images in all its depth without facing any bug. Lots of other photo editing software are available, which are easy to use and are very helpful in editing photos. The new version of Photoshop has sleek & professional due diligence. An amazing software for editing images. Photoshop is a wonderful photo editing software that is a great software for photo editing. Photoshop is available in both for the Mac and Windows platforms. If you are into the art of photo editing, then this is the software to use. This software is all about the photo editing. Buttons and several tools are used for editing images. The very look of the software is very beautiful.The software has lots of features and tools. Photoshop has the largest library of tools and buttons. According to Adobe, the 2020 update of Photoshop applies some new capability for the in-camera Lens Correction feature, the tools that enable you to convert simple geometric transformations into complex vector transformations, as well as revamped adjustments for the shape layers panel. In addition, Adobe Story, a new storytelling product, also benefits from their most recent updates. The 2016 version of Pixelmator, the Mac-only version of Adobe Photoshop Draw, has received updates since its 2014 introduction. Most notably, Pixelmator's improvements include version 2.1, which adds support for Exif data export. This feature is an increasingly requested one for Mac users. Additionally, changes in 2.1 include support for 32 bit and 64-bit apps on macOS 10.9 and higher, and support for OS X 10.11 El Capitan and higher.